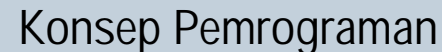

**<sup>w</sup>ww.docu-track.co<sup>m</sup>**

**<sup>P</sup>DF-XCHANG<sup>E</sup>**

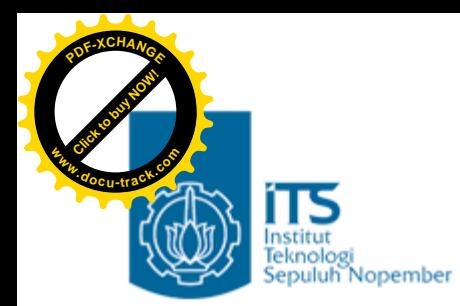

#### Bab 3. Decision 1 (Pengambilan Keputusan)

#### Konsep Pemrograman Politeknik Elektronika Negeri Surabaya 2006

**PENS-ITS**

Umi Sa'adah

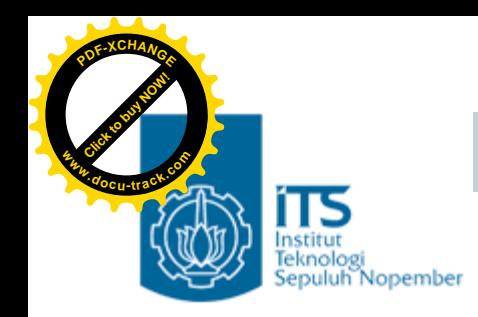

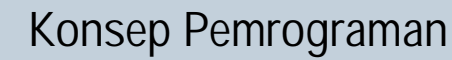

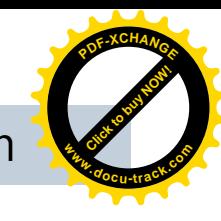

#### **Overview**

§ Kondisi & Operator Kondisi

- § Operator Relasi
- § Operator Logika
- § Prioritas Operator Relasi & Logika
- § Pernyataan if
- § Pernyataan if else

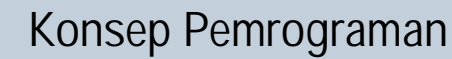

**<sup>w</sup>ww.docu-track.co<sup>m</sup>**

**<sup>P</sup>DF-XCHANG<sup>E</sup>**

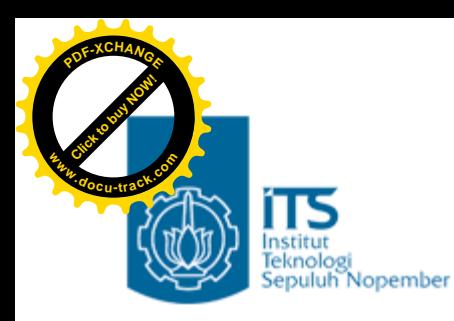

# **Kondisi**

- Banyak persoalan yang akan diselesaikan dengan komputer memerlukan sebuah pengambilan keputusan, misalnya menyimpulkan bahwa suatu bilangan adalah genap atau ganjil.
- C menyediakan beberapa jenis pernyataan, berupa
	- Pernyataan *if*
	- Pernyataan *if*-*else*
	- Pernyataan *switch*
- Pernyataan-pernyataan tersebut memerlukan suatu **KONDISI**, sebagai basis dalam pengambilan keputusan.

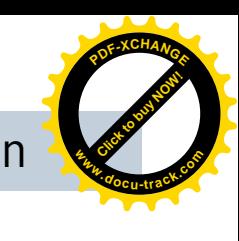

# Kondisi & Operator Kondisi

- •Pernyataan **kondisi** adalah pernyataan yang bernilai TRUE (benar) atau FALSE (salah)
- Dibentuk oleh operator kondisi, yaitu operator relasi atau digabung dengan operator logika
- Pada C nilai hasil dari sebuah pernyataan kondisi jika dinyatakan dengan angka adalah:
	- $-FALSE$  à nilai  $= 0$

**[Click to buy NOW!](http://www.docu-track.com/index.php?page=38)**

**<sup>w</sup>ww.docu-track.co<sup>m</sup>**

**<sup>P</sup>DF-XCHANG<sup>E</sup>**

- TRUE à nilai  $!= 0$  (misalnya nilai  $= 1$ )

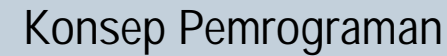

**<sup>w</sup>ww.docu-track.co<sup>m</sup>**

**<sup>P</sup>DF-XCHANG<sup>E</sup>**

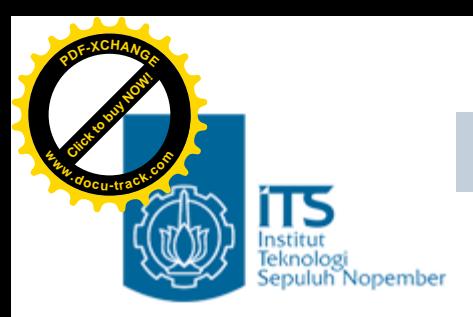

# **Operator Relasi**

- Operator relasi digunakan untuk membandingkan dua buah nilai.
- Hasil pembandingan berupa keadaan TRUE atau FALSE
- Tabel operator relasi

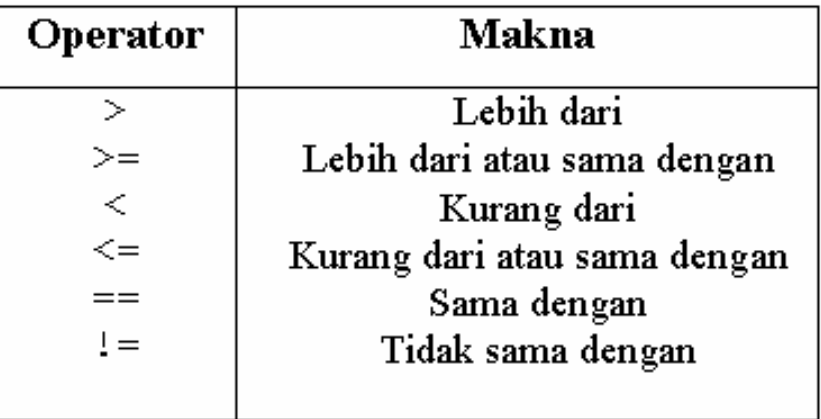

• Operator relasi sama dengan (==) harap dibedakan dengan operator (=) yang merupakan operator penugasan *(assignment)*.

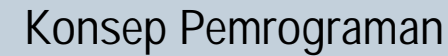

**<sup>w</sup>ww.docu-track.co<sup>m</sup>**

**<sup>P</sup>DF-XCHANG<sup>E</sup>**

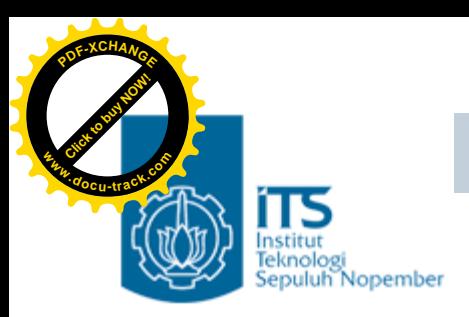

#### **Operator Relasi**

• Beberapa contoh pemakaian operator relasi

#### **Kondisi Hasil**

- 1 > 2 FALSE à*dibaca : apakah 1 lebih dari 2 ?*
- 1 < 2 TRUE à *apakah 1 kurang dari 2 ?*
- $A == 1$  à  $apakah A = 1?$ TRUE, jika A bernilai 1; FALSE, jika A tidak bernilai 1
- 'A' < 'B' à *apakah 'A' kurang dari 'B'?* TRUE, karena kode ASCII untuk karakter 'A' kurang dari kode ASCII untuk karakter 'B'
- jawab  $== 'Y'$  à apakah jawab  $== 'Y'$  ? TRUE, jika kar berisi 'Y'; FALSE, jika kar tidak berisi 'Y'

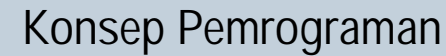

**<sup>w</sup>ww.docu-track.co<sup>m</sup>**

**<sup>P</sup>DF-XCHANG<sup>E</sup>**

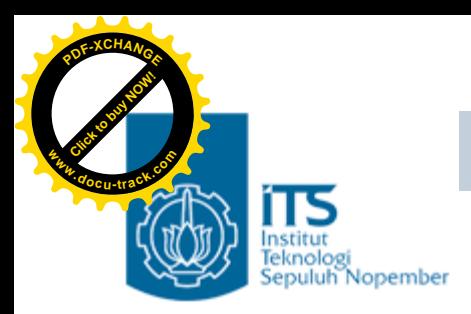

# **Operator Logika**

- Operator logika dipakai untuk menghubungkan ekspresi relasi
- Tabel Operator Logika

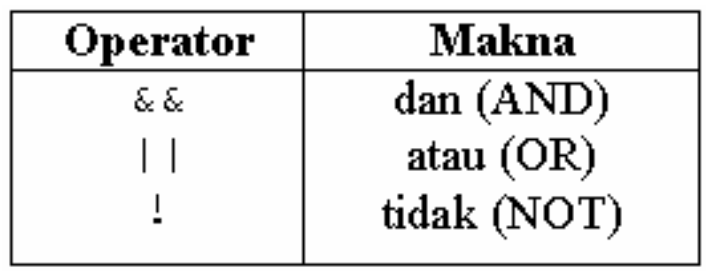

- Bentuk pemakaian operator && dan || adalah **operand1 operator operand2**
- Baik **operand1** maupun **operand2** dapat berupa ekspresi relasi ataupun ekspresi logika.
- Hasil pernyataannya bisa bernilai TRUE atau FALSE.

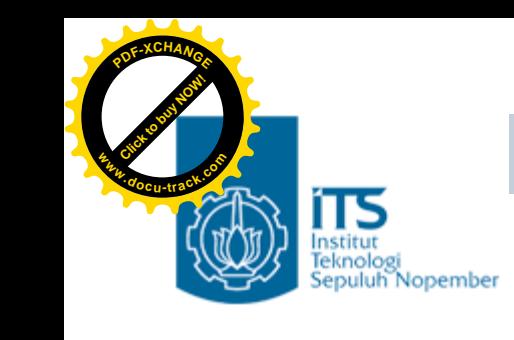

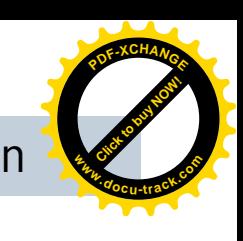

# **Operator Logika**

• Tabel di bawah ini memberikan penjelasan hasil operasi ekspresi logika yang menggunakan operator && maupun || untuk berbagai kemungkinan keadaan operand-nya.

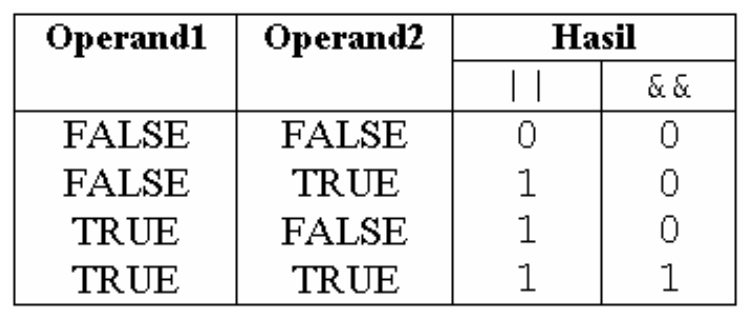

- Tampak bahwa operator **atau** (||) menghasilkan nilai 1 jika ada operand yang TRUE dan nilai 0 jika semua operand adalah salah.
- Adapun operator logika **dan** (&&) memberikan hasil 1 hanya jika kedua operand adalah benar.

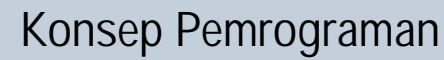

**<sup>w</sup>ww.docu-track.co<sup>m</sup>**

**<sup>P</sup>DF-XCHANG<sup>E</sup>**

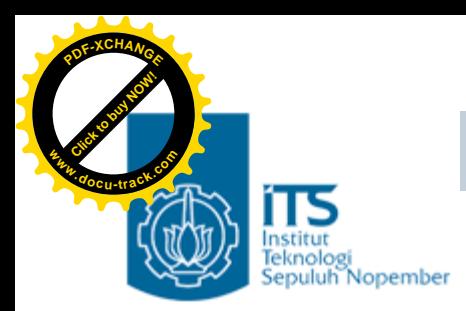

# **Operator Logika**

Contoh ekspresi logika di antaranya :

- (kar >='A') && (kar <= 'Z') Hasil operasi logika && adalah TRUE hanya jika kar > 'A' dan kar < 'Z' (dalam hal ini yang diperbandingkan adalah kode ASCII dari karakter tsb).
- (jawab == 'Y') || (jawab == 'y') Hasil operasi logika || adalah TRUE jika jawab berupa 'Y' atau 'y'

Catatan Kode ASCII:

- 0 à 48, 1 à 49 s/d 9 à 57
- A à 65, Z à 90, a à 97, z à 122

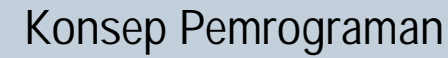

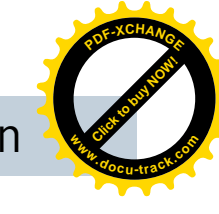

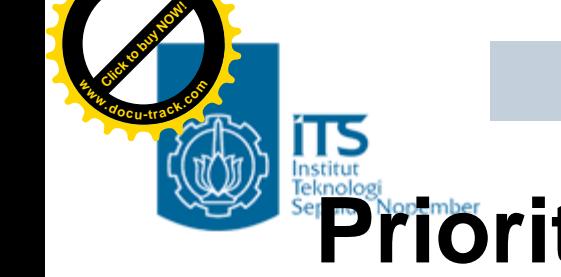

**<sup>P</sup>DF-XCHANG<sup>E</sup>**

#### **Prioritas Operator Logika dan Relasi**

• Tabel prioritas operator logika dan relasi

Tertinggi:  $\Rightarrow$   $\Rightarrow$   $\leq$   $\leq$  $=$   $=$   $=$   $=$ تج تج Terendah:  $\perp$ 

• Berdasarkan prioritas yang ditunjukkan pada tabel di atas, maka ekspresi seperti

(kar > 'A') && (kar < 'Z')

sama saja kalau ditulis menjadi

kar > 'A' && kar < 'Z'

Hanya saja penulisan dengan menggunakan tanda kurung akan lebih memberikan kejelasan.

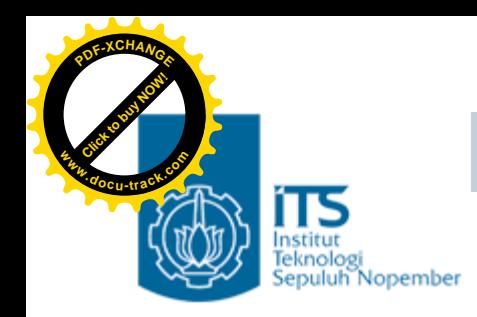

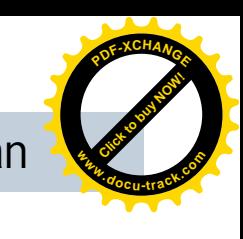

# **Pernyataan** *if*

- •Pernyataan *if* mempunyai bentuk umum : if (kondisi ) pernyataan;
- **Kondisi** diuji dulu, nilainya TRUE ataukah FALSE
- Jika nilainya TRUE, maka pernyataan yang mengikutinya akan diekseksi
- Jika nilai FALSE, maka pernyataan yang mengikutinya akan diabaikan

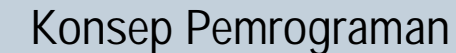

**<sup>w</sup>ww.docu-track.co<sup>m</sup>**

**<sup>P</sup>DF-XCHANG<sup>E</sup>**

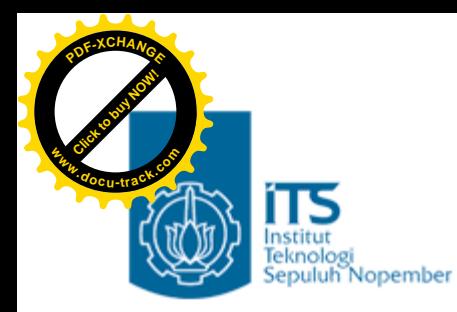

}

#### Contoh

```
#include <stdio.h>
main()float total, diskon = 0.0f;
     printf("Total belanja : ");
     scanf("%f", &total);
     if(total > = 200000)diskon = total * 0.1; //disc 10%
     printf("Total yang harus dibayar : %8.2f\n",
          total – diskon);
```
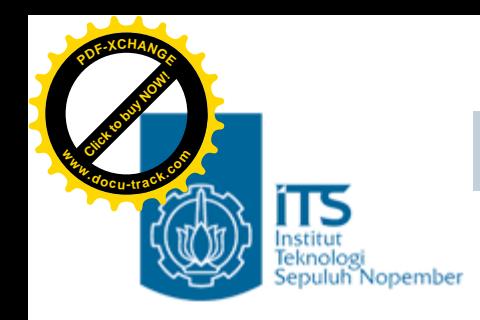

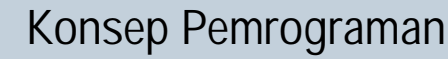

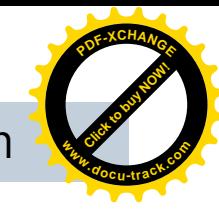

# **Pernyataan** *if*

• Untuk pernyataan *if* yang diikuti dengan pernyataan majemuk, bentuknya adalah sebagai berikut :

```
if (kondisi )
                  //tanda awal pernyataan majemuk
 pernyataan_1;
 pernyataan_2;
 .<br>.<br>.
 .
 pernyataan_n;
                  //tanda akhir pernyataan majemuk
```
• Pernyataan-pernyataan yang berada di antara tanda kurung { dan } akan dijalankan **hanya jika** kondisi *if* bernilai TRUE

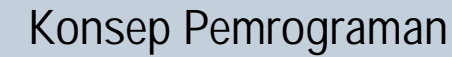

**<sup>w</sup>ww.docu-track.co<sup>m</sup>**

**<sup>P</sup>DF-XCHANG<sup>E</sup>**

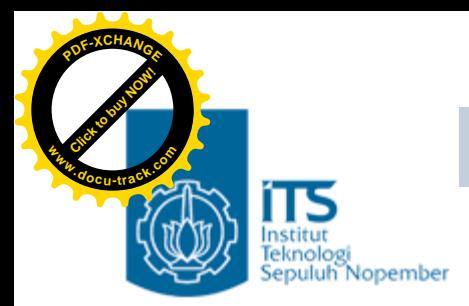

# **Pernyataan** *if else*

• Pernyataan *if else* bentuk umumnya :

if (kondisi) pernyataan\_1; else pernyataan\_2;

- **Kondisi** diuji dulu, nilainya TRUE ataukah FALSE
- Jika nilainya TRUE, maka pernyataan\_1 akan dieksekusi
- Jika nilai FALSE, maka pernyataan\_2 akan dieksekusi

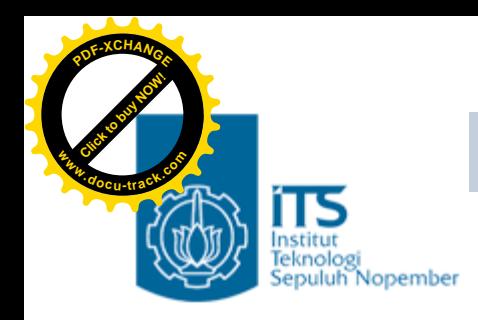

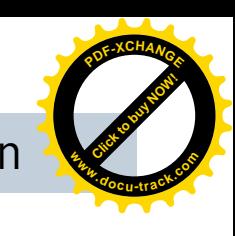

# **Pernyataan** *if else*

• Pernyataan *if else* juga bisa diikuti dengan pernyataan majemuk :

```
if (kondisi )
                             //tanda awal blok if
  pernyataan_1;
  .<br>.
  .
  pernyataan_n;
                             //tanda akhir blok if
else
                             //tanda awal blok else
  pernyataan_1;
  .<br>.
  .
  pernyataan_n;
                             } //tanda akhir blok else
```
- Pernyataan-pernyataan pada **blok** *if* akan dijalankan **hanya jika** kondisi *if* bernilai **TRUE**.
- Pernyataan-pernyataan pada **blok** *else* akan dijalankan **hanya jika** kondisi *if* bernilai **FALSE**.

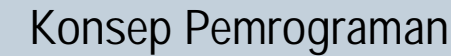

**<sup>w</sup>ww.docu-track.co<sup>m</sup>**

**<sup>P</sup>DF-XCHANG<sup>E</sup>**

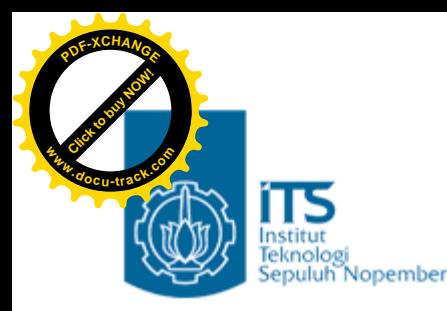

#### Latihan

- 1. Buat program untuk menginputkan sebuah bilangan, kemudian cetak ke layar bilangan tersebut dan beri komentar apakah bilangan tersebut ganjil atau genap.
	- Contoh: input  $= 15$

Output = Bilangan yang diinputkan adalah 15. Bilangan tersebut adalah bilangan ganjil.

- 2. Buat program menggunaan pernyataan *if* adalah untuk menentukan besarnya potongan harga yang diterima oleh seorang pembeli, berdasarkan kriteria :
	- tidak ada potongan harga jika total pembelian kurang dari Rp. 100.000 (dalam hal ini potongan harga diinisialisasi dengan nol).
	- bila total pembelian lebih dari atau sama dengan Rp. 100.000, potongan harga yang diterima dirubah menjadi sebesar 5% dari total pembelian.

 $\text{Contoh}$  input = 50.000

Output  $=$  Total yang harus dibayar adalah Rp. 50.000

#### **PENS-ITS**

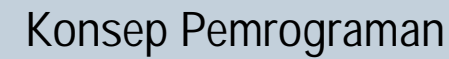

**<sup>w</sup>ww.docu-track.co<sup>m</sup>**

**<sup>P</sup>DF-XCHANG<sup>E</sup>**

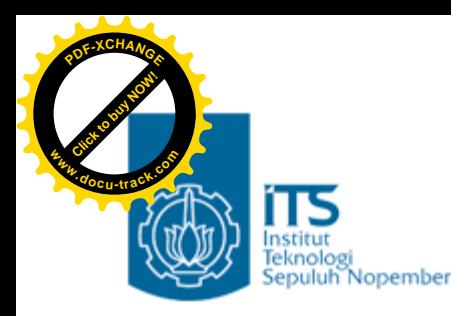

#### Latihan

3. Gunakan pernyataan if… else untuk membuat program yang menerima 2 buah bilangan bulat masukan. Tampilkan hasil dari pembagian bilangan pertama dengan bilangan kedua, dengan ketelitian 3 desimal.

Input : bil1 dan bil2

Output : hasil bagi bil1 dengan bil2

Nilai tambah : program bisa mengecek pembagian dengan nol, yaitu jika bilangan kedua adalah nol, maka tidak dilakukan proses pembagian, namun ditampilkan pesan kesalahannya *(division by zero).*

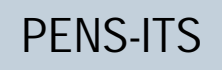